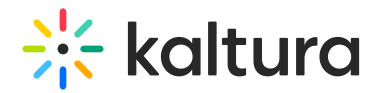

# Adding translations

In this article we provide examples of calls and responses relative to Translation jobs in Reach integration flows.

# Retrieving a task

Retrieving a machine translation task

Example of a response after requesting a task with the REACH profile information for a machine translation job using entryVendorTask.get - Kaltura VPaaS API Documentation:

# $\frac{1}{26}$  kaltura

```
{ "id": "381257922", "partnerId": 5162732, "vendorPartnerId": 5162702, "createdAt": 1698137683, "entryId": "1_skilm10u", "status": 1,
"reachProfileId": 222762, "catalogItemId": 18202, "accessKey": "djJ8NTE2MjczMnw8fp5_FOtBtUK4j4sV--
auKnGLuC6EMsYFYMgAuYd8I0pWs6QipGKRhSaYG-
9QXR3upOmeoAY9Aorpe4B7n3Vkuf8q9E3aWs3y1RVuoe5lXZ7AvxSrT0GjLQEyA6g1sLuxF_z-
AxYZNgjG4vQ0vGDq6bbK_kzMK_q8RybUQBH63Ow5vT3xkQLtA4WnNcdLwGTwFfgR6sJVsveZ2P7FRGKxMXmWDZZY0i7gJXcdhcQRTw==",
"version": 11, "taskJobData": {
  "captionAssetId": "1_bq18b0sa",
  "objectType": "KalturaTranslationVendorTaskData" }, "relatedObjects": {
  "reach_vendor_catalog_item": {
   "objects": [
    {
      "targetLanguage": "Spanish",
     "enableSpeakerId": false,
     "serviceType": 2,
     "serviceFeature": 2,
     "turnAroundTime": 10800,
     "sourceLanguage": "English",
     "allowResubmission": false,
      "objectType": "KalturaVendorTranslationCatalogItem"
    }
   ],
   "totalCount": 1,
   "objectType": "KalturaVendorCatalogItemListResponse"
  },
  "reach_vendor_profile": {
    "objects": [
    {
      "name": "REACH profile - US Region",
      "defaultOutputFormat": 1,
      "enableMetadataExtraction": true,
      "enableSpeakerChangeIndication": false,
      "enableAudioTags": false,
      "enableProfanityRemoval": true,
      "maxCharactersPerCaptionLine": 26,
      "labelAdditionForMachineServiceType": "",
      "labelAdditionForHumanServiceType": "",
      "contentDeletionPolicy": 2,
      "flavorParamsIds": "",
      "vendorTaskProcessingRegion": 1,
      "objectType": "KalturaReachProfile"
    }
   ],
   "totalCount": 1,
   "objectType": "KalturaReachProfileListResponse"
  } }, "objectType": "KalturaEntryVendorTask"
}
```
Note that the captionAssetId is indicated in the task output, this information enables you to download the source language caption file.

#### Retrieving a human translation task

Example of a response after requesting a job with the REACH profile information for a

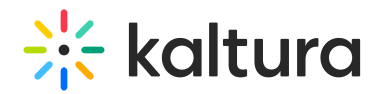

#### human translation task using entryVendorTask.get - Kaltura VPaaS API Documentation:

```
{ "id": "362949112", "partnerId": 5486112, "vendorPartnerId": 5484572, "createdAt": 1692429589, "entryId": "1_owvysqdg", "status": 1,
"reachProfileId": 251412, "catalogItemId": 20682, "accessKey":
"djJ8NTQ4NjExMnzZLXFRWM_oTVMrJhVSjFkImUvnyFGbBV9ePvsUV2F0CFREBbSrZFl0dPweklxti1zidekuoEv0975U6_8dDhKKSikD0_hyLLtIaUls6
rWHSzy9JqaagAk8x7kXAyebOaRygf0hAZeXcwAxFLrZfiyKq2b326e-
E5AI3V7iQPbXT6wS6Gm28IbNeCxkoBKwKJEIerj7feUCIQbwUUO1d43n86FcoXDScjbb5aoEzorL6g==", "version": 11, "notes": "My instructions
for translation using Professional captioning", "relatedObjects": {
  "reach_vendor_catalog_item": {
   "objects": [
    {
      "targetLanguage": "Dutch",
      "outputFormat": "1",
      "enableSpeakerId": false,
      "serviceType": 1,
     "serviceFeature": 2,
      "turnAroundTime": -1,
      "engineType": "OpenCalaisReachVendor.OPEN_CALAIS",
      "sourceLanguage": "Catalan",
      "allowResubmission": false,
      "objectType": "KalturaVendorTranslationCatalogItem"
    }
   ],
   "totalCount": 1,
   "objectType": "KalturaVendorCatalogItemListResponse"
  },
  "reach_vendor_profile": {
   "objects": [
     {
      "name": "Reach test",
      "defaultOutputFormat": 1,
      "enableMetadataExtraction": true,
      "enableSpeakerChangeIndication": false,
      "enableAudioTags": false,
      "enableProfanityRemoval": true,
      "maxCharactersPerCaptionLine": 26,
      "labelAdditionForMachineServiceType": "",
      "labelAdditionForHumanServiceType": "",
      "contentDeletionPolicy": 2,
      "flavorParamsIds": "",
      "vendorTaskProcessingRegion": 1,
      "objectType": "KalturaReachProfile"
    }
   ],
   "totalCount": 1,
   "objectType": "KalturaReachProfileListResponse"
  } }, "objectType": "KalturaEntryVendorTask"
}
```
Note that the task does not give an indication of a source caption file, the human translation work is done by the translator who listens to the original soundtrack to produce the translation in the destination language.

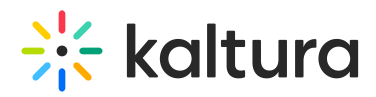

#### Retrieving a translation task which does not require a captions file

Example of a translation task details JSON of an order which does not require a captions file using entryVendorTask.get - Kaltura VPaaS API Documentation:

```
{
 "id": "404434252",
 "partnerId": 4358723,
 "vendorPartnerId": 4358703,
 "createdAt": 1706526665,
 "entryId": "1 wzjb7oo5",
 "status": 1,
 "reachProfileId": 142323,
 "catalogItemId": 27622,
 "accessKey": "djJ8NDM1ODcyM3wH1x6Y-CYe0EesWOqeGWv00_OTtBVivgkPyB1woVUAGac-D00jzhB9Dl6bJAWtGY4ISmaPfYhJxmxJI
 "version": 11,
 "relatedObjects": {
  "reach_vendor_catalog_item": {
   "objects": [
     {{
      "targetLanguage": "Welsh",
      "requireSource": false,
      "enableSpeakerId": false,
      "serviceType": 1,
      "serviceFeature": 2,
      "turnAroundTime": -1,
      "engineType": "OpenCalaisReachVendor.OPEN CALAIS",
      "sourceLanguage": "English",
      "allowResubmission": false,
      "objectType": "KalturaVendorTranslationCatalogItem"
    }}
   \mathbf{I},
   "totalCount": 1,
   "objectType": "KalturaVendorCatalogItemListResponse"
  }},,
  "reach_vendor_profile": {
   "objects": [
     {{
      "name": "QA Profile",
      "defaultOutputFormat": 1,
      "enableMetadataExtraction": true,
      "enableSpeakerChangeIndication": false,
      "enableAudioTags": false,
      "enableProfanityRemoval": true,
      "maxCharactersPerCaptionLine": 26,
      "labelAdditionForMachineServiceType": "",
      "labelAdditionForHumanServiceType": "",
      "contentDeletionPolicy": 2,
      "flavorParamsIds": "",
      "vendorTaskProcessingRegion": 1,
      "objectType": "KalturaReachProfile"
    }}
   \mathbf{l},
   "totalCount" : 1"objectType": "KalturaReachProfileListResponse"
  }
 },
 "objectType": "KalturaEntryVendorTask"
}\blacktriangleright
```
Copyright ©️ 2019 Kaltura Inc. All Rights Reserved. Designated trademarks and brands are the property of their respective owners. Use of this document constitutes acceptance of the Kaltura Terms of Use and Privacy Policy.

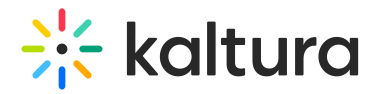

### Retrieving catalog item details for a translation task

Example of a response after requesting catalog item details for a translation task using vendorCatalogItem.get - Kaltura VPaaS API Documentation:

```
{
 "targetLanguage": "Dutch",
 "outputFormat": "1",
 "enableSpeakerId": false,
 "fixedPriceAddons": 0,
 "id": 20682,
 "vendorPartnerId": 5484572,
 "name": "Translation test",
 "systemName": "Translation test",
 "createdAt": 1692378647.
"updatedAt": 1692378647,
"status": 2,
"serviceType": 1,
 "serviceFeature": 2.
 "turnAroundTime": -1.
 "pricina": {
  "pricePerUnit": 0,
  "priceFunction": "kReachUtils::calcPricePerMinute",
  "objectType": "KalturaVendorCatalogItemPricing"
 },
 "engineType": "OpenCalaisReachVendor.OPEN CALAIS",
 "sourceLanguage": "Catalan",
 "allowResubmission": false,
 "objectType": "KalturaVendorTranslationCatalogItem"
}
```
# Update a job

Example of an API call to update a job using entryVendorTask.updateJob - Kaltura VPaaS API Documentation:

curl -X POST https://www.kaltura.com/api v3/service/reach entryvendortask/action/updateJob \ -d "ks=\$KALTURA\_SESSION" \  $-d$  " $id=234343434$ " \ -d "entryVendorTask[accuracy]=70" \ -d "entryVendorTask[catalogItemId]=873743784" \ -d "entryVendorTask[entryId]=1\_eyl6k4e0" \ -d "entryVendorTask[errDescription]=My%20custom%20error" \ -d "entryVendorTask[externalTaskId]=987685474" \ -d "entryVendorTask[status]=6" \ -d "entryVendorTask[taskJobData][objectType]=KalturaTranslationVendorTaskData" \

- -d "entryVendorTask[taskJobData][captionAssetId]=1\_qu1grtg3" \
- -d "entryVendorTask[objectType]=KalturaEntryVendorTask"

# Retrieving captionAsset

Example of a response after requesting for a captionAsset using captionAsset.get -

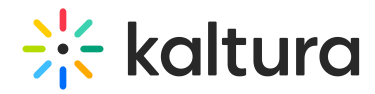

Kaltura VPaaS API Documentation:

{ "captionParamsId": 0, "language": "English", "languageCode": "en", "isDefault": false, "label": "English", "format": "1", "status": 2, "accuracy": 100, "displayOnPlayer": true, "id": "1\_bq18b0sa", "entryId": "1\_skilm10u", "partnerId": 5162732, "version": "1", "size": 3487, "tags": "", "fileExt": "srt", "createdAt": 1698137666, "updatedAt": 1698137667, "description": "", "sizeInBytes": "3487", "objectType": "KalturaCaptionAsset" }

#### Retrieving a captionAsset download URL

Example of a response after requesting the download URL for a captionAsset using captionAsset.getUrl - Kaltura VPaaS API Documentation:

"https://cfvod.kaltura.com/api\_v3/index.php/service/caption\_captionAsset/action/serve/captionAssetId/1\_bq18b0sa/ks/djJ8NTE2MjczMnyjF9A cFiGp58eGDrsoQw1FdU73dpGxtjkg9aQRwzdd6Hs4bIIVP7jtMoJMjfJnFwAwEHa1GWrociEl3DBNB0Ho7XeeqcndsOtmAvBVqWHuSMXkT3vqlpYZIrmCflzlj\_BsKr-nR\_WXmSVrrlm5aRBpmydzvyBxac9x5PIfDjIU8T8m8h5jszt7Y5i-3rXPegYssg7fkz-MMlJHezzn1p"

[template("cat-subscribe")]